## ขั้นตอนการลงทะเบียนสอบวัดความรู้ความสามารถทางด้าน ICT สำหรับนักศึกษาใหม่

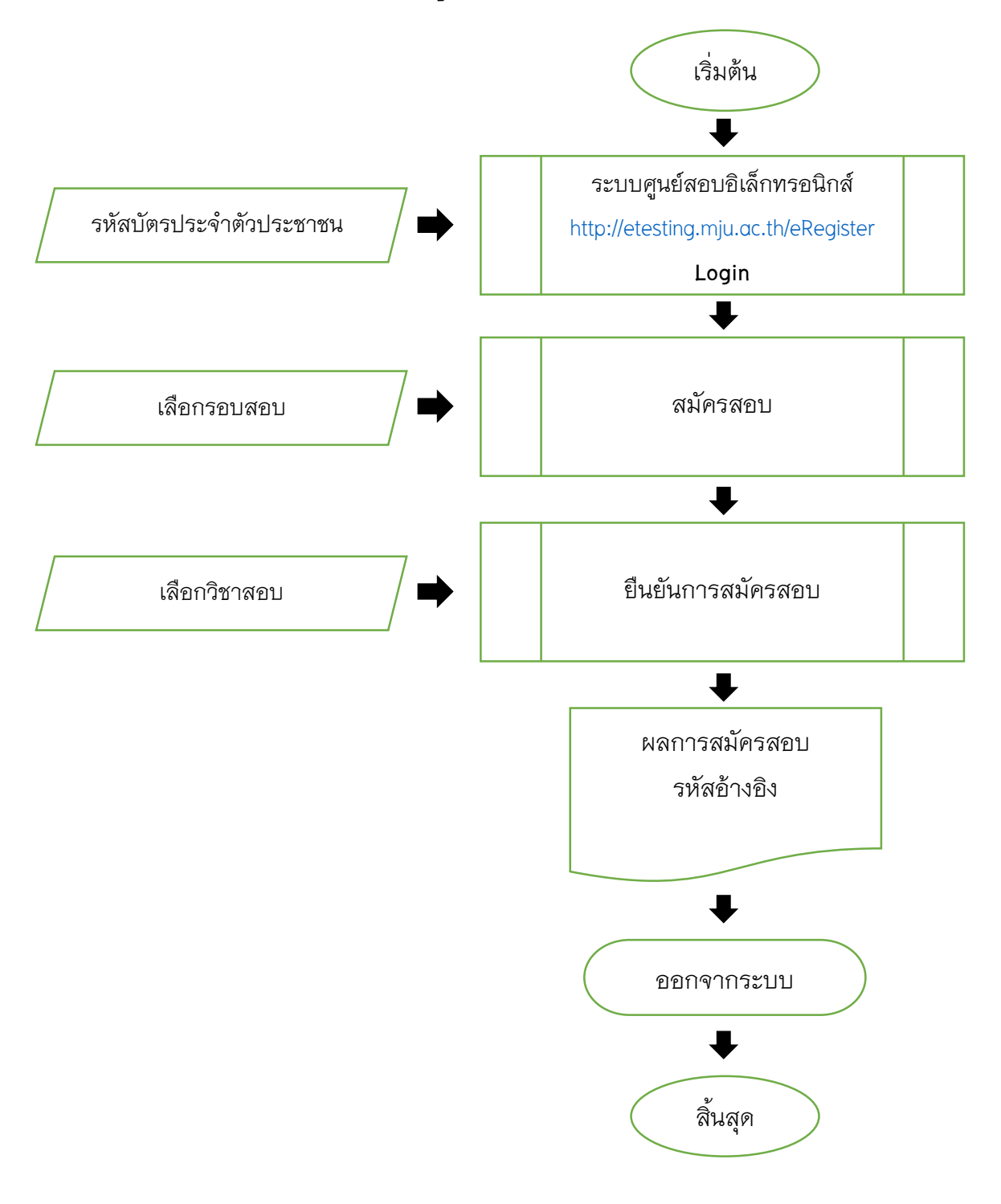